, tushu007.com

## <<CorelDRAW 11

 $<<$ CorelDRAW 11  $>>$ 

- 13 ISBN 9787542726407
- 10 ISBN 7542726404

出版时间:2004-1

 $1 \t (2004 \t 1 \t 1)$ 

页数:273

字数:477000

extended by PDF and the PDF

http://www.tushu007.com

 $,$  tushu007.com

## <<CorelDRAW 11

CorelDRAW 11

 $,$  tushu007.com

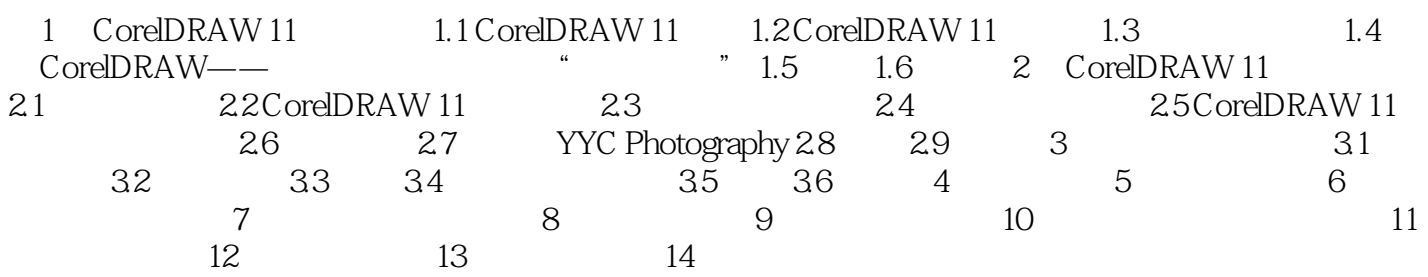

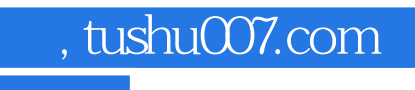

## <<CorelDRAW 11

本站所提供下载的PDF图书仅提供预览和简介,请支持正版图书。

更多资源请访问:http://www.tushu007.com